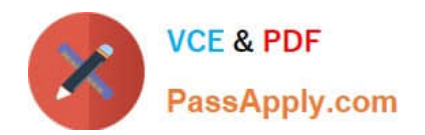

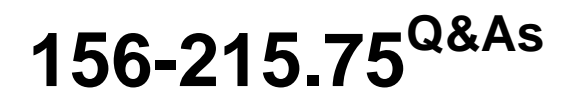

Check Point Certified Security Administrator

# **Pass CheckPoint 156-215.75 Exam with 100% Guarantee**

Free Download Real Questions & Answers **PDF** and **VCE** file from:

**https://www.passapply.com/156-215-75.html**

# 100% Passing Guarantee 100% Money Back Assurance

Following Questions and Answers are all new published by CheckPoint Official Exam Center

**63 Instant Download After Purchase** 

**@ 100% Money Back Guarantee** 

365 Days Free Update

800,000+ Satisfied Customers

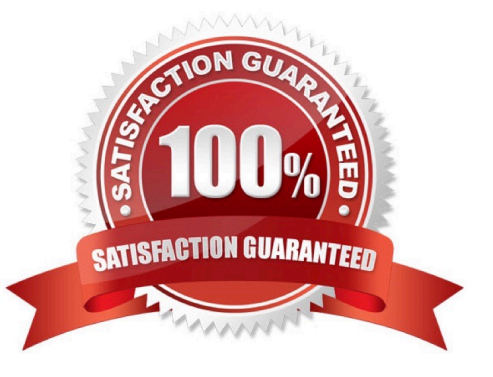

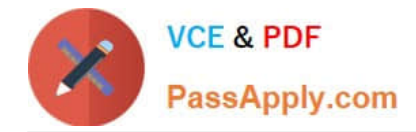

#### **QUESTION 1**

You have detected a possible intruder listed in SmartView Tracker\\'s active pane. What is the fastest method to block this intruder from accessing your network indefinitely?

- A. In SmartDashbourd, select IPS / Network Security Denial of Service
- B. In SmartView Tracker, select Tools / Block Intruder
- C. In SmartView Monitor, select Tool / Suspicious Activity Rules.
- D. Modify the Rule Base to drop these connections from the network.

Correct Answer: B

#### **QUESTION 2**

You run cpconfig to reset SIC on the Security Gateway. After the SIC reset operation is complete, the policy that will be installed is the:

- A. Last policy that was installed
- B. Default filter
- C. Standard policy
- D. Initial policy
- Correct Answer: D

### **QUESTION 3**

Identify the correct step performed by SmartUpdate to upgrade a remote Security Gateway. After selecting Packages / Distribute Only and choosing the target Gateway, the:

A. selected package is copied from the Package Repository on the Security Management Server to the Security Gateway but the installation IS NOT performed.

B. selected package is copied from the Package Repository on the Security Management Server to the Security Gateway and the installation IS performed.

C. SmartUpdate wizard walks the Administrator through a distributed installation.

D. selected package is copied from the CD-ROM of the SmartUpdate PC directly to the Security Gateway and the installation IS performed.

Correct Answer: A

#### **QUESTION 4**

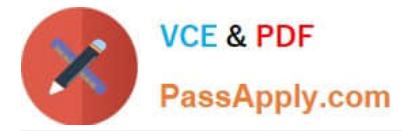

You would use the Hide Rule feature to:

- A. Make rules invisible to incoming packets.
- B. View only a few rules without the distraction of others
- C. Hide rules from read-only administrators.
- D. Hide rules from a SYN/ACK attack.

Correct Answer: B

## **QUESTION 5**

Which of the following R75 SmartView Tracker views will display a popup warning about performance implications on the Security Gateway?

- A. Active Tab
- B. Audit Tab
- C. Account Query
- D. All Records Query
- Correct Answer: A

[Latest 156-215.75 Dumps](https://www.passapply.com/156-215-75.html) [156-215.75 PDF Dumps](https://www.passapply.com/156-215-75.html) [156-215.75 Practice Test](https://www.passapply.com/156-215-75.html)